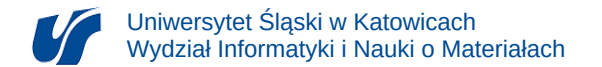

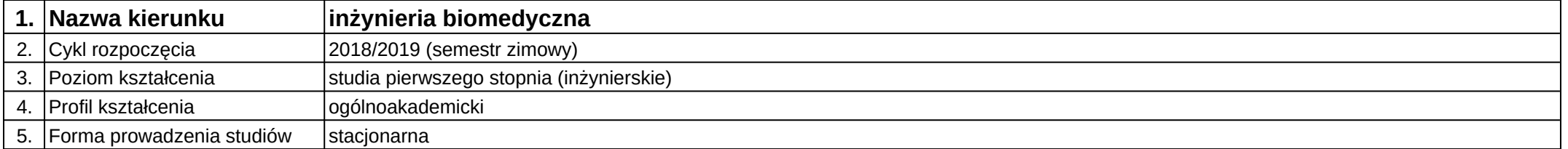

## **Moduł kształcenia:** Rysunek inżynierski

**Kod modułu:** 08-IB-S1-17-2-RI

## **1. Liczba punktów ECTS:** 3

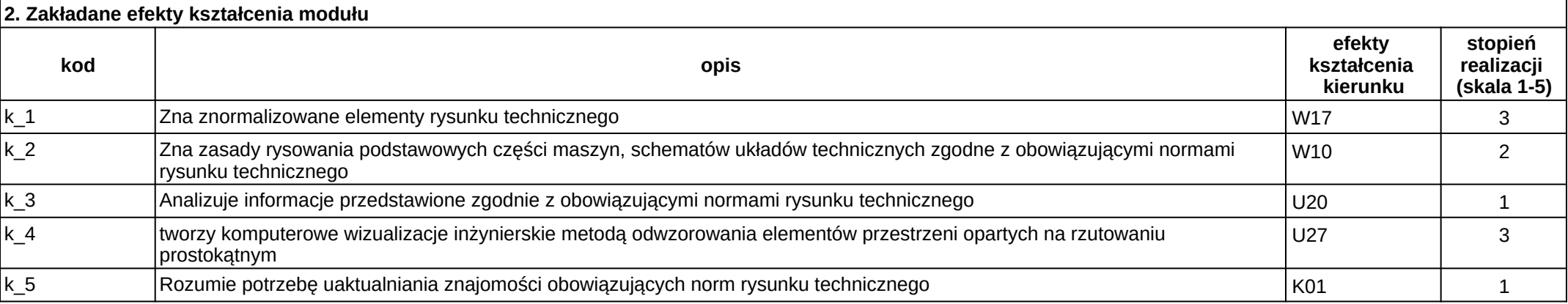

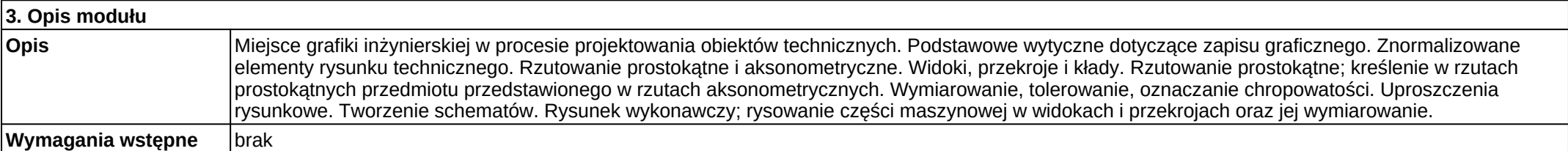

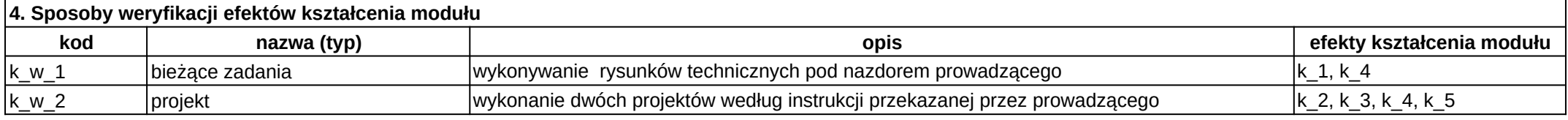

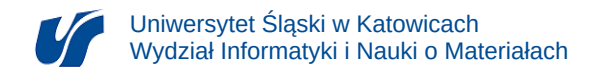

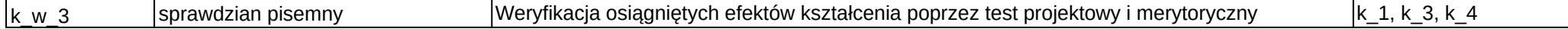

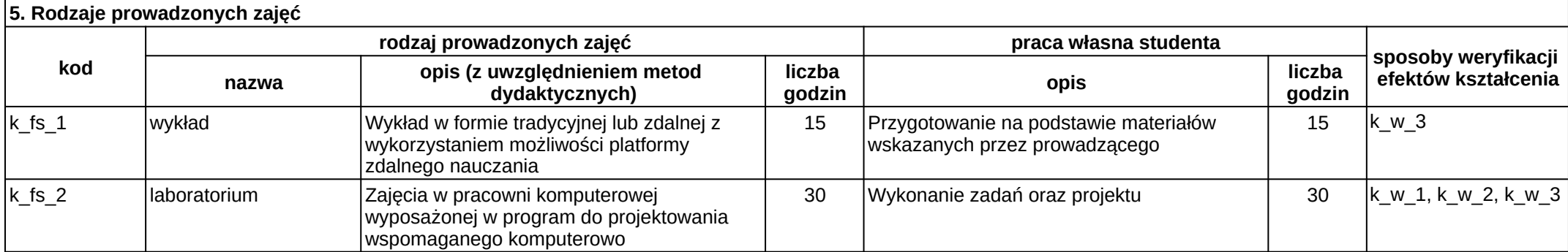